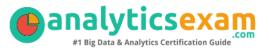

## A00-260 – SAS DATA INTEGRATION DEVELOPER CERTIFICATION QUESTIONS AND STUDY GUIDE

SAS Certified Data Integration Developer for SAS 9 (A00-260)

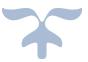

WWW.ANALYTICSEXAM.COM

### Contents

| SAS Data Integration Developer Details                               | 2 |
|----------------------------------------------------------------------|---|
| SAS Data Integration Developer Syllabus for A00-260 Exam (Study Aid) | 3 |
| SAS Data Integration Developer (A00-260) Sample Questions            | 5 |

# SAS Data Integration Developer Certification Details

| Exam Name                    | SAS Certified Data Integration Developer for SAS 9                                                                                       |  |  |  |
|------------------------------|----------------------------------------------------------------------------------------------------|--|--|--|
| Exam Code                    | A00-260                                                                                                    |  |  |  |
| Duration                     | 105 minutes                                                                                                    |  |  |  |
| Passing Percentage           | 70 %                                                                                                    |  |  |  |
| Exam Questions               | 76 Multiple choice and short answer questions                                                                                            |  |  |  |
| Negative Marking             | No negative marking                                                                                                    |  |  |  |
| Partial Credit               | No Partial Credit                                                                                                    |  |  |  |
| Training                     | SAS Data Integration Studio: Fast Track<br>SAS Data Integration Studio 1: Essentials<br>SAS Data Integration Studio 2: Additional Topics |  |  |  |
| Schedule Your exam           | Pearson VUE                                                                                                    |  |  |  |
| Sample Questions             | SAS Data Integration Developer Certification Sample Question                                                                             |  |  |  |
| Recommended Practice<br>tool | SAS Data Integration Developer Certification Practice<br>Exam                                                                            |  |  |  |

# SAS Data Integration Developer Certification Syllabus for A00-260 (Study Aid)

#### OVERVIEW

- Define the architecture of the platform for SAS Business Analytics
- Describe the available interfaces
- Define the change management feature of SAS Data Integration Studio
- Discuss the DataFlux Data Integration Server

#### CREATING METADATA FOR SOURCE AND TARGET DATA

- Define administrative tasks to be performed for SAS Data Integration Studio
- Describe the New Library Wizard
- Use Register Tables wizard to register source data
- Use Register Tables wizard to register metadata for a Microsoft Access database table using ODBC
- Register metadata for a comma-delimited external file
- Import and Export Metadata

#### CREATING METADATA FOR TARGET DATA AND JOBS

- Describe features of the New Table wizard
- Discuss SAS packages
- Discuss importing and exporting of relational metadata
- Discuss components of Join's Designer window
- Investigate mapping and propagation
- Work with performance statistics
- Generate reports on metadata for tables and jobs
- Define Impact and Reverse Impact Analysis
- Import macro-based SAS code

#### WORKING WITH TRANSFORMATIONS

- Discuss and use the Extract and Summary Statistics transformation
- Discuss and use the Loop transformations
- Investigate where status handling is available
- Discuss and use the Data Validation transformation
- Discuss and use the Rank, Transpose, Append, List and Sort transformations
- Discuss and use the Apply Lookup Standardization transformation
- Use the Compare Tables transformation
- Discuss transformations in the SQL grouping of transformations
- Apply and use the Standardize with Definition transformation
- Discuss the SCD Type 1 Loader

#### WORKING WITH TABLES AND THE TABLE LOADER TRANSFORMATION

- Discuss reasons to use the Table Loader transformation
- Discuss various load styles provided by the Table Loader transformation
- Discuss various types of keys and how to define in SAS Data Integration Studio
- Discuss indexes and how to define in SAS Data Integration Studio
- Discuss Table Loader options for keys and indexes
- Discuss the Bulk Table Loader transformation
- Discuss components of the Join's Designer window

#### WORKING WITH SLOWLY CHANGING DIMENSIONS

- List the functions of the SCD Type 2 transformation
- Define business keys
- Define surrogate and retained keys
- Detect and track changes
- Discuss the Lookup transformation

#### DEFINING GENERATED TRANSFORMATIONS

- Define SAS code transformation templates
- Create a custom transformation

#### DEPLOYING JOBS

- Discuss the types of job deployment available for SAS Data Integration Studio Jobs
- Provide an overview of the scheduling process
- Discuss the types of scheduling servers
- Discuss the Schedule Manager in SAS Management Console
- Discuss batch servers
- Describe deployment of SAS Data Integration Studio jobs as a SAS Stored Process
- Import SAS code

### SAS Data Integration Developer Exam (A00-260) Sample Questions

- Below are the 8 sample questions which will help you be familiar with SAS Certified Data Integration Developer for SAS 9 (A00-260) exam style and Structure.
- These questions are just for demonstration purpose, there are many scenario based question are included in **Premium SAS Data Integration Developer Practice Exam**
- Access to all 80+ questions is available only through premium practice exam available to members at www.analyticsexam .com

## **<u>QUESTION 1</u>**: Which of the following servers is NOT a part of the platform for SAS Business Analytics server tier?

- A. SAS Metadata Server
- B. SAS Workspace Server
- C. SAS/CONNECT Server
- D. SAS Content Server

## <u>Question 2</u>: Which products are needed on the local host in order to access data from an MS Access Database using an ODBC Data Source name?

- A. SAS/ACCESS interface to DSN
- B. SAS/ACCESS interface to MDB
- C. SAS/ACCESS interface to PC Files
- D. SAS/ACCESS interface to ODBC

#### **Question 3**: Which statement is true regarding external files?

- A. External file objects are accessed with SAS INFILE and FILE statements.
- B. External files contain only one record per line.

C. External files can be used as input but not as outputs in SAS Data Integration Studio jobs.

D. SAS can only work with Blank, Comma, Semicolon and Tab as delimiters in external files.

## <u>Question 4</u>: Within SAS Data Integration Studio's SQL Join transformation, the option to turn on debug is located in which Properties pane?

- A. Select Properties
- B. Create Properties
- C. SQL Join Properties
- D. Job Properties

## <u>Question 5</u>: Which SAS Data Integration Studio reports, generated as external files, can be stored as document objects within metadata?

- A. only job reports
- B. only table reports
- C. both job reports and table reports
- D. No reports can be stored as document objects.

<u>Question 6</u>: You want to create a job to extract only the rows that contain information about female employees from a table that contains information about both male and female employees. The new table should have observations in ascending order of age. Refer to the job flow diagram in the exhibit. Where would you set the options to filter and sort the data?

- A. Where tab and Group By tab
- B. Where tab and Order By tab
- C. Where tab and Parameters tab
- D. Group By tab and Parameters tab

## <u>Question 7</u>: Within SAS Data Integration Studio's Table Loader transformation, which load style choice does NOT exist?

- A. Delete where
- B. Append to Existing
- C. Replace
- D. Update/Insert

## <u>Question 8</u>: In SAS Data Integration Studio, a business key can be defined in the properties of which transformation?

- A. Data Validation
- B. SQL Join
- C. Lookup
- D. SCD Type 2 Loader

#### **Answers:**

| Question: 1 | Answer:D | Question: 2 | Answer:D |
|-------------|----------|-------------|----------|
| Question: 3 | Answer:A | Question: 4 | Answer:C |
| Question: 5 | Answer:C | Question: 6 | Answer:B |
| Question: 7 | Answer:A | Question: 8 | Answer:C |